## Planowanie sieci komputerowej

**mgr inż. Krzysztof Szałajko**

**TECHNIK INFORMATYK. PL** 

### Co weźmiemy po uwagę ?

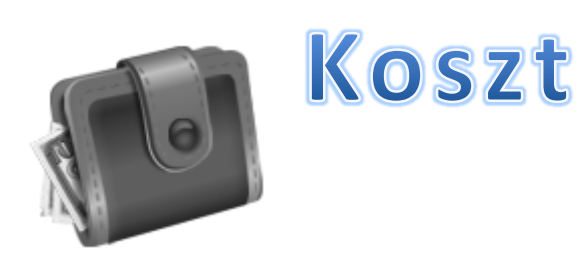

# Sposób zarządzania

### Technologie

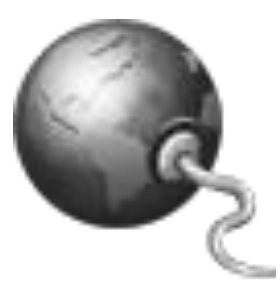

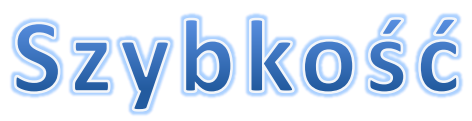

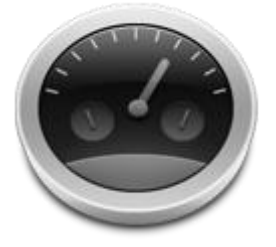

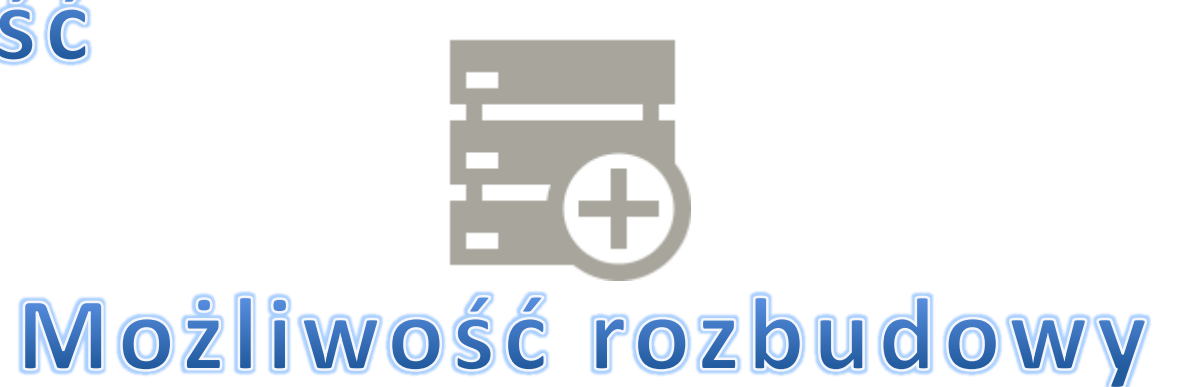

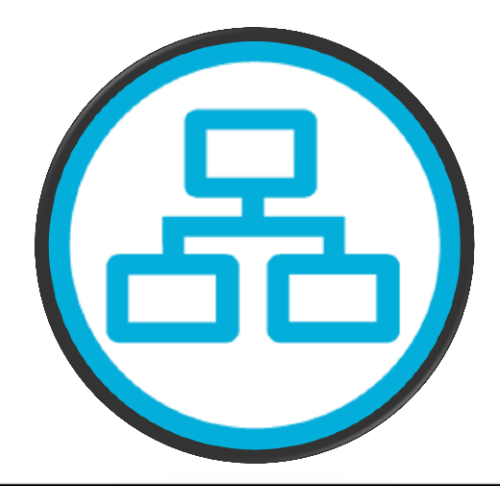

#### Wersja 1.0 **TECHNIK INFORMATYK. PL** 2/31

### Koszt

- Urządzenie centralne. Koncentrator ? Switch ?
- Jedno urządzenie centralne + bardzo długie połączenia z hostami ?
- Wiele urządzeń sieciowych + krótsze połączenia ?
- Redundancja, a niezawodność

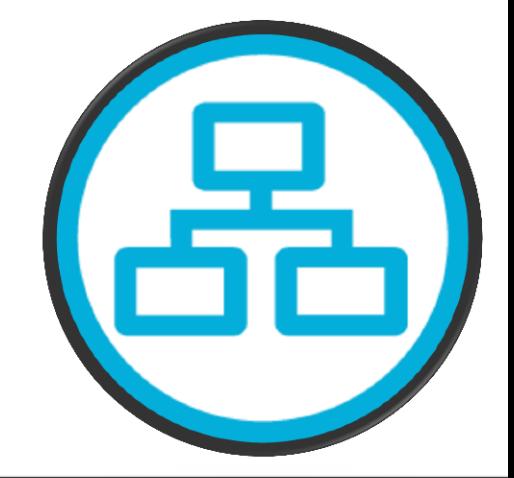

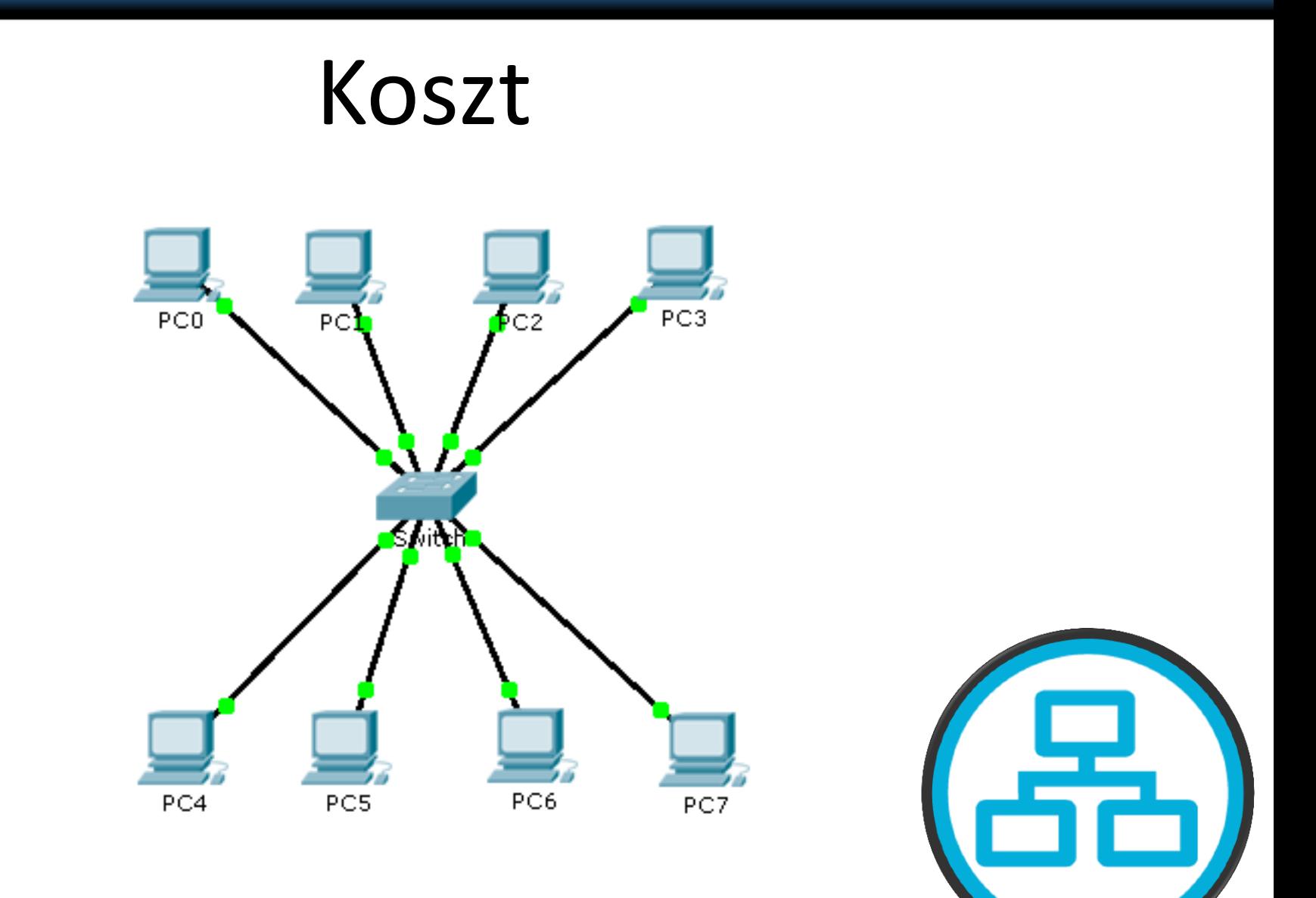

#### Wersja 1.0  $\text{TECHNIK INFORMATIVE}$ . PL  $4 / 31$

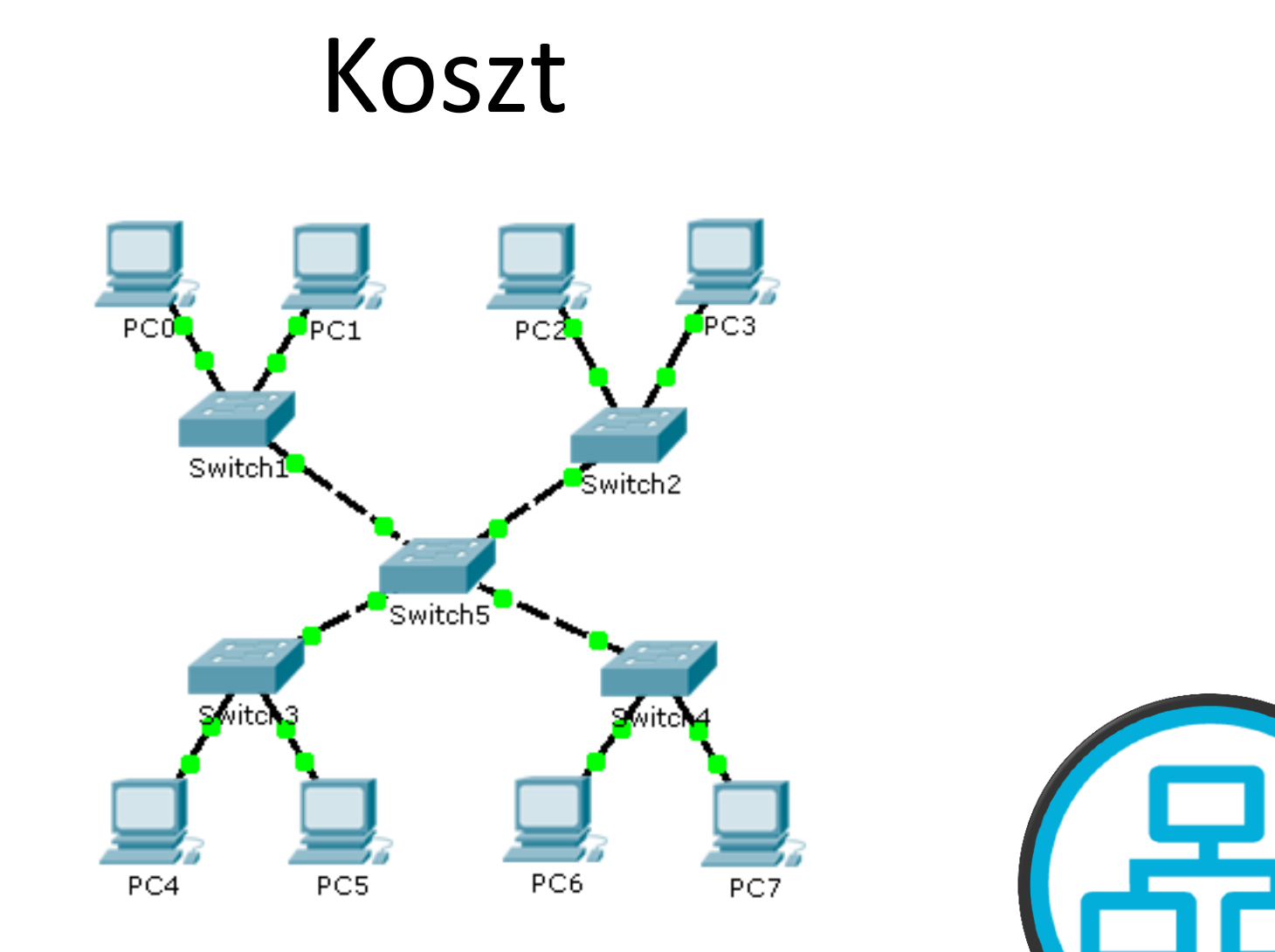

#### Wersja 1.0 **TECHNIK INFORMATYK. PL**  $5/31$

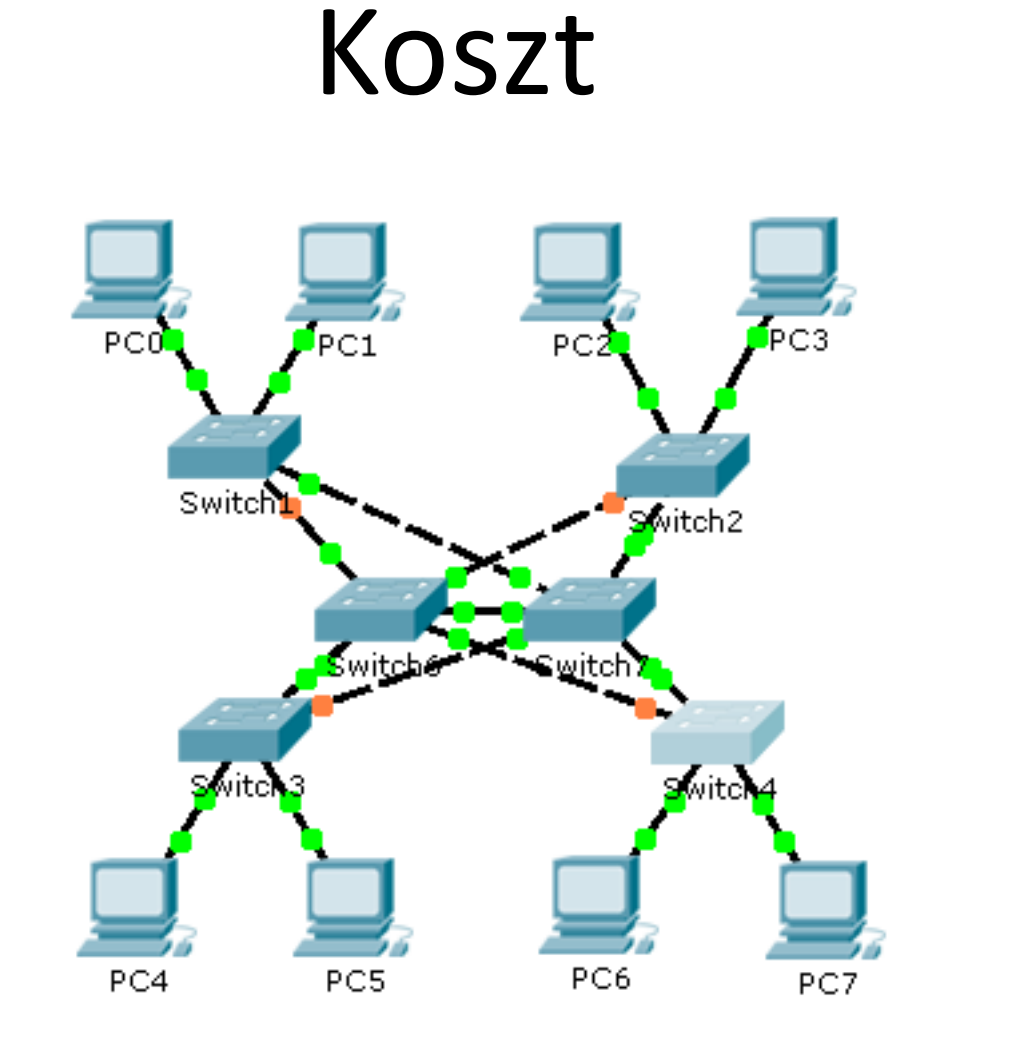

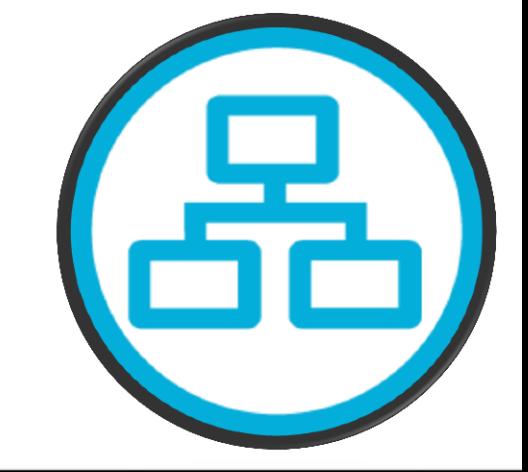

#### Wersja 1.0 **TECHNIK INFORMATYK. PL** 6/31

## Szybkość / typy interfejsów

- Ilość portów wystarczająca dla aktualnych potrzeb ?
- Możliwość dalszej rozbudowy sieci ?
- Porty UTP wspierające różne prędkości ?
- Zarówno porty UTP jak i światłowodowe ?

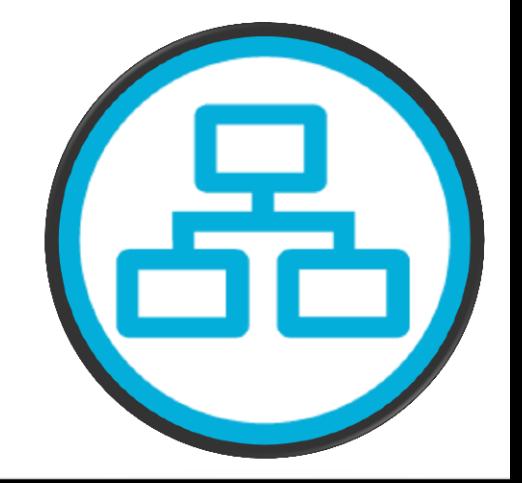

## Szybkość / typy interfejsów

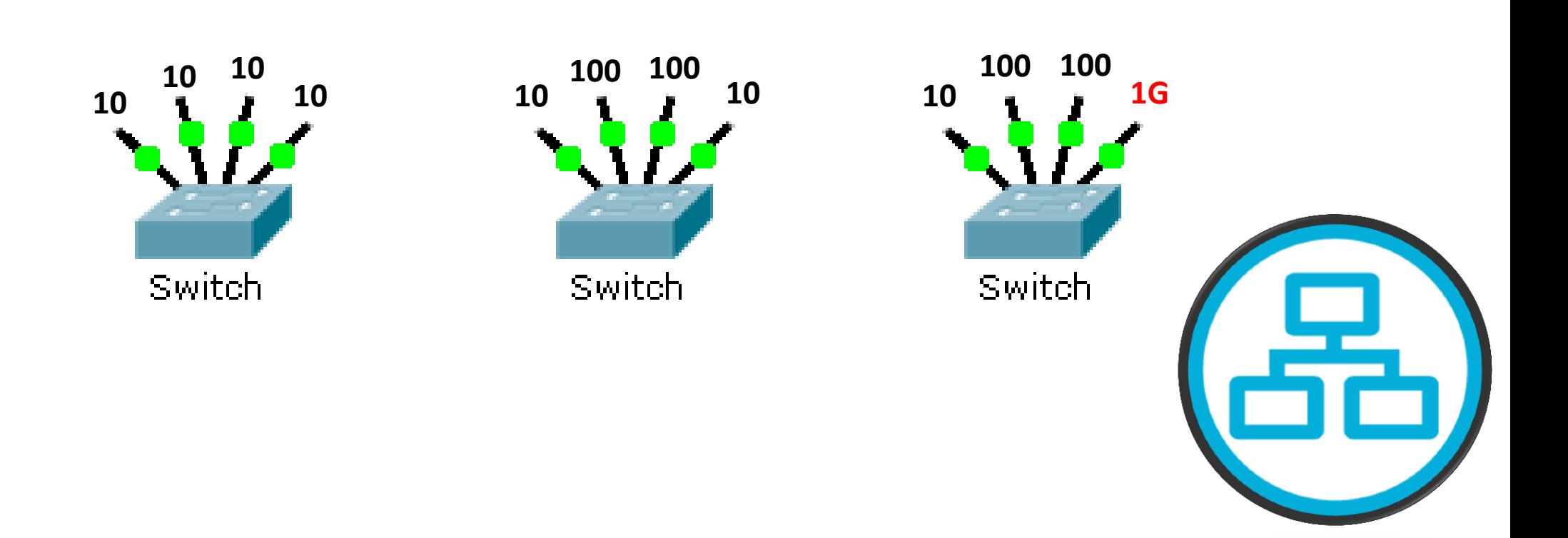

#### **TECHNIK INFORMATYK. PL**

## Szybkość / typy interfejsów

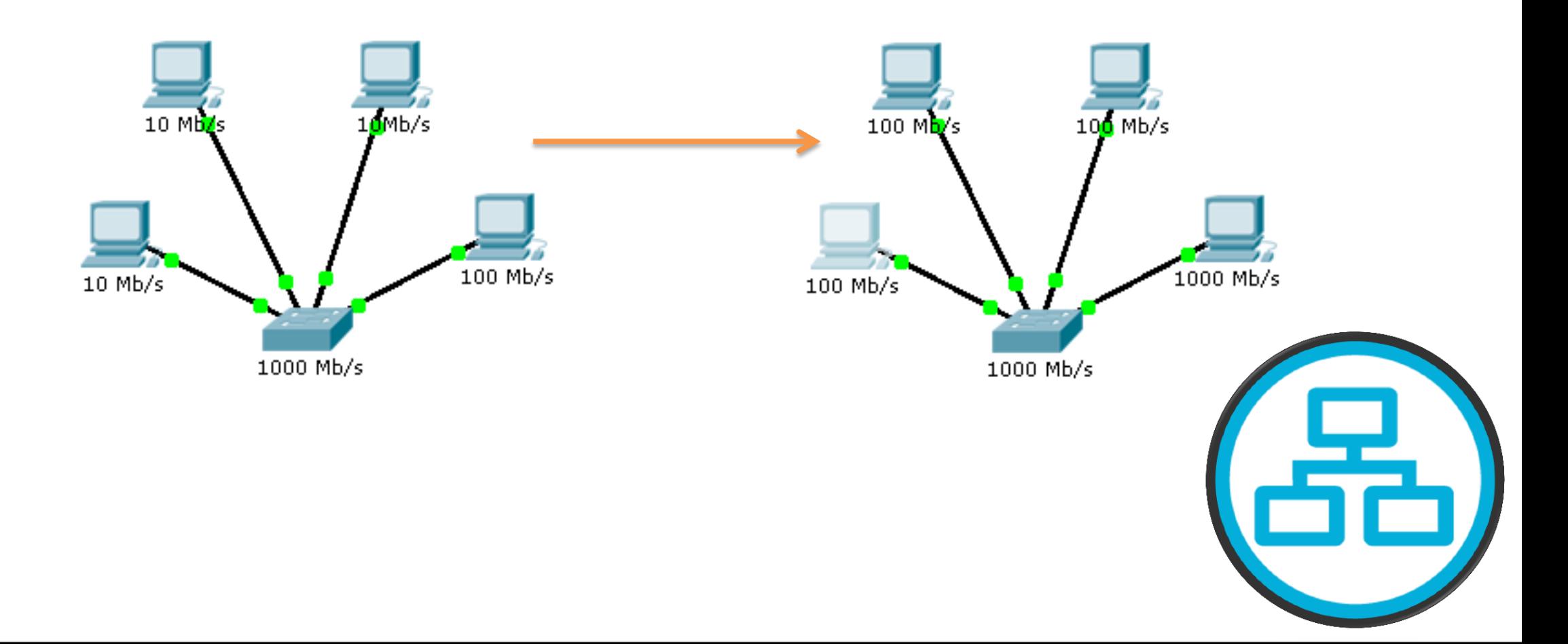

#### Wersja 1.0 **TECHNIK INFORMATYK. PL** 9/31

## Wybór routera

- Koszt
- **Interfejsów**
- Prędkość
- Możliwość rozbudowy
	- Stałe, brak możliwości rozbudowy
	- Modularne, z gniazdami rozszerzeń
- Funkcje systemu operacyjnego:
	- bezpieczeństwo,
	- QoS,
	- wsparcie transmisji VoIP
	- Routing wielu protokołów warstwy 3
	- NAT, DHCP

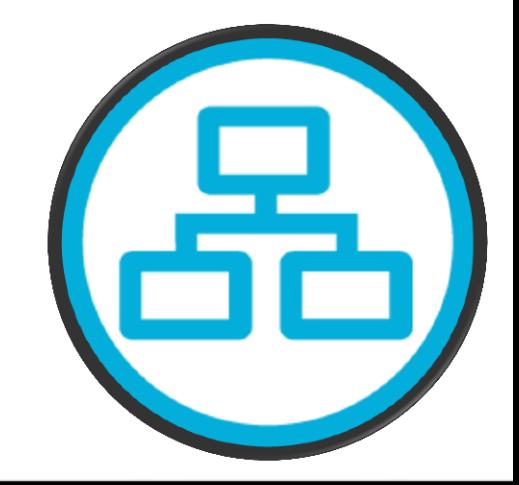

#### Wersja 1.0 **ILLET STECHNIK INFORMATYK. PL** 10/31

### Okablowanie

Obszary okablowania:

- Obszar roboczy (gniazdo, patchcord, host)
- Węzeł dystrybucyjny
- Okablowanie poziome dystrybucyjne
- Okablowanie pionowe szkieletowe

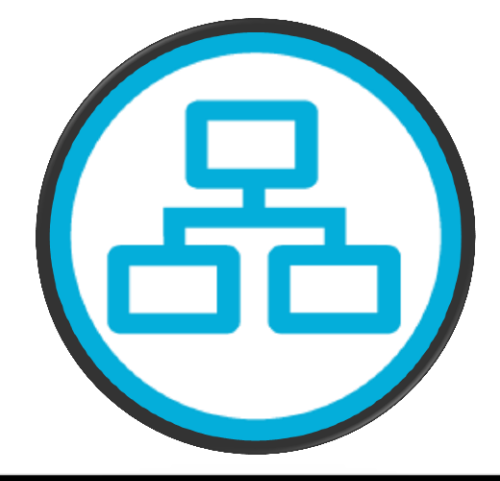

## Długość kabla

- Kabel UTP standard ANSI/TIA/EIA-568-B maksymalna długość 100 m
- Patch cable (łączenie paneli krosownic) maksymalnie 5 m
- Kabel łączący gniazdo z hostem maksymalnie 10 m

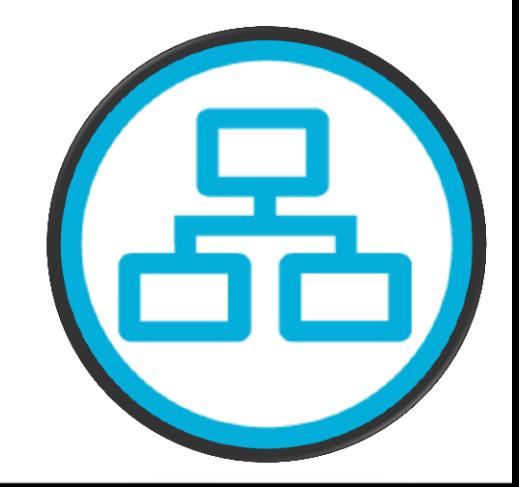

### Obszar roboczy

- Wyznaczone miejsca dla urządzeń końcowych, przeznaczonych dla użytkowników
- Urządzenia końcowe podłączane są do sieci za pomocą kabli połączeniowych (np. patchcord)
- Do podłączenia urządzenia sieciowego do gniazda zazwyczaj wykorzystywany jest kabel prosty

## Węzeł dystrybucyjny

- Obszar, w którym zgromadzone są centralne urządzenia sieciowe, do których prowadzą kable od urządzeń końcowych
- Możemy tu znaleźć przełączniki, koncentratory, krosownice, jednostki obsługi danych, routery łączące sieci
- Transmisja pomiędzy okablowaniem poziomym i pionowym

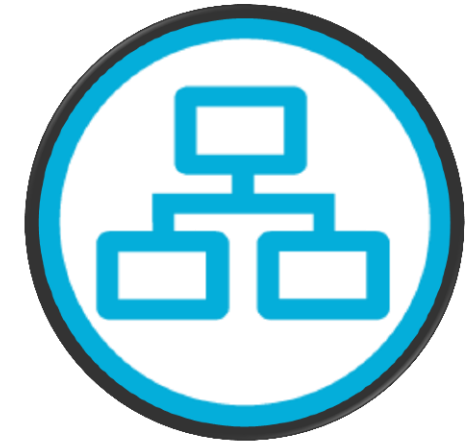

## Okablowanie poziome

- Łączy węzeł dystrybucyjny z obszarem roboczym
- Maksymalna długość kabla 90 m (od krosownicy do gniazda w obszarze roboczym)
- Połączenie stałe w strukturze budynku

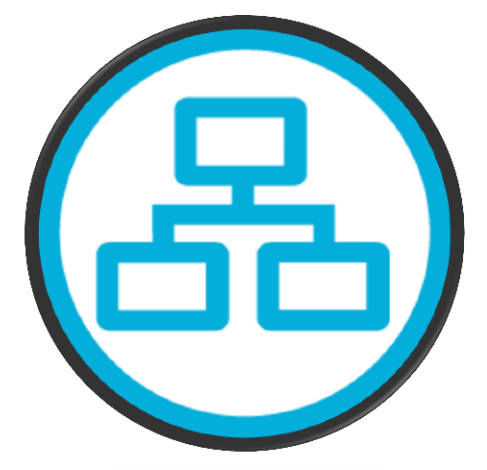

## Okablowanie pionowe (szkieletowe)

- Łączy węzły dystrybucyjne na poszczególnych piętrach budynku oraz pomieszczenie wyposażenia sieci – najczęściej serwerownię
- Prowadzone wewnątrz bądź na zewnątrz budynku
- Zazwyczaj wymaga medium o szerokim paśmie – np. światłowodowego

## Długość kabla

- Całkowita długość kabla liczona jest od hosta, poprzez kabel połączeniowy, gniazdo, kabel w strukturze budynku, panel krosowniczy, kabel połączeniowy z przełącznikiem.
- Tłumienie redukcja sygnału wraz z długością kabla
- Wraz ze wzrostem długości kabla rośnie tłumienie sygnału i narażenie na potencjalne interferencje

### Długość kabla

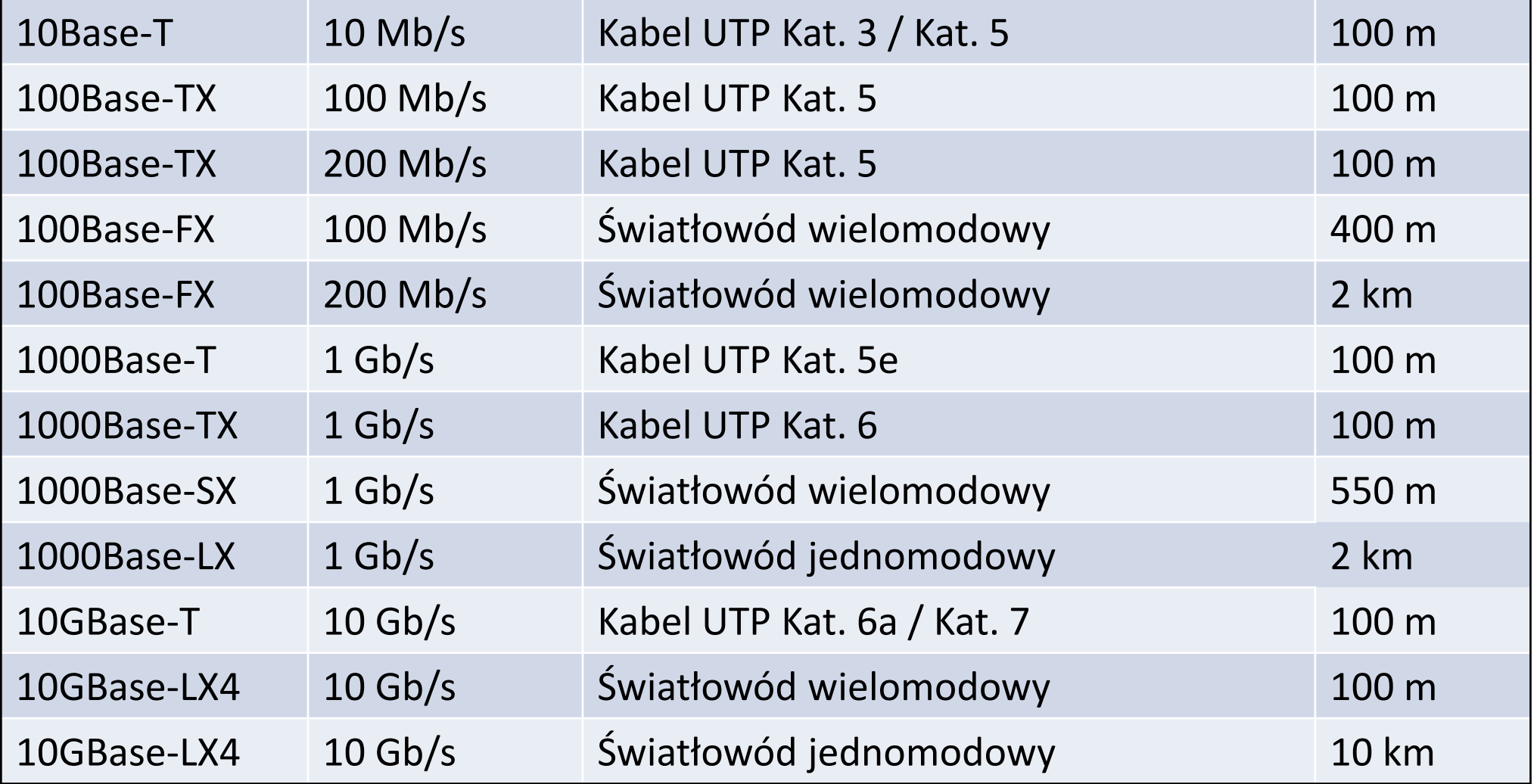

## Łatwość instalacji

- UTP
	- Lekki
	- Elastyczny
	- Niewielka średnica
- Światłowód
	- Zawiera cienkie włókno szklane, które przy zbytnim zagięciu może ulec uszkodzeniu
- Transmisja bezprzewodowa
	- Problem bezpieczeństwa
	- Zakłócenia

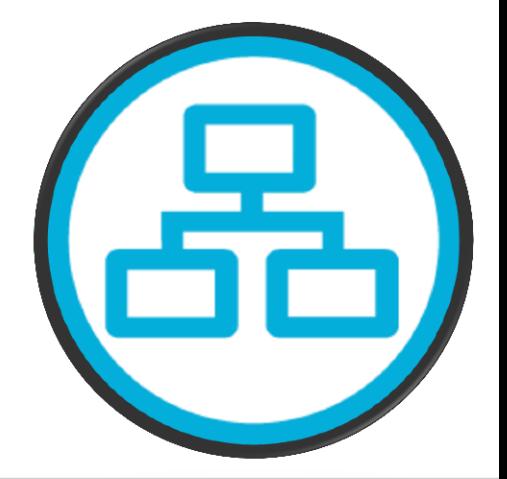

#### Wersja 1.0 **ILLET TECHNIK INFORMATYK. PL** 19/31

## Interferencja

- EMI elektromagnetyczna RFI – radiowa Źródła:
	- urządzenia elektryczne,
	- źródła światła,
	- komputery,
	- sprzęt radiowy

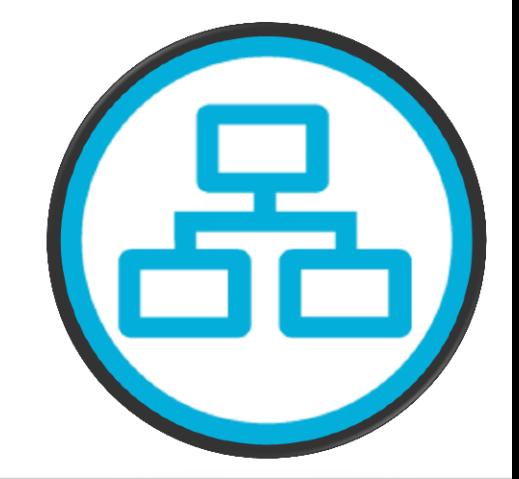

#### Wersja 1.0 **ILLET STECHNIK INFORMATYK. PL** 20/31

## Kabel prosty UTP

• Na obu końcach ma przewody ułożone w tym samym standardzie: T568A lub T568B

- Wykorzystaj do połączeń:
	- Przełącznik router
	- Komputer przełącznik
	- Komputer koncentrator

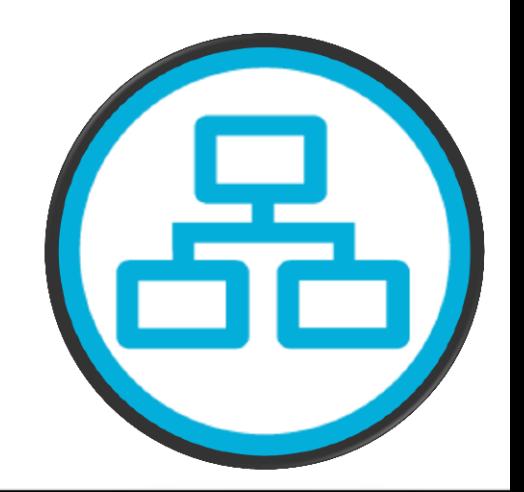

#### Wersja 1.0 **ILLET STECHNIK INFORMATYK. PL** 21/31

## Kabel z przeplotem

- Jeden z końców w standardzie T568A, natomiast drugi w T568B
- Wykorzystaj do połączeń:
	- Przełącznik przełącznik
	- Koncentrator koncentrator
	- Przełącznik koncentrator
	- Router router
	- Komputer komputer
	- Komputer router

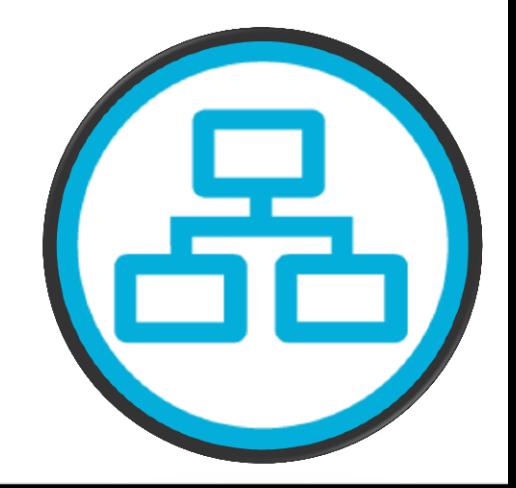

#### Wersja 1.0 **TECHNIK INFORMATYK. PL**  $22/31$

### Schemat adresacji

**TECHNIK INFORMATYK. PL** 

## Ilość hostów w sieci

- Urządzenia końcowe
	- Komputery użytkowników i administratorów
	- Drukarki sieciowe
	- Telefony IP
- Urządzenia sieciowe
	- Interfejsy LAN i WAN routera
	- Przełączniki
	- Punkty dostępowe

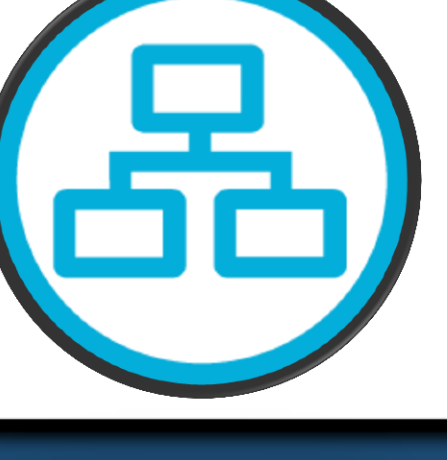

## Ilość hostów w sieci

- Weź pod uwagę obecne i przyszłe zapotrzebowanie
- Czy wszystkie hosty będą należały do tej samej sieci
- Maksymalna ilość adresów w sieci

 $2^n - 2$ 

N – liczba bitów w części hosta adresu IP

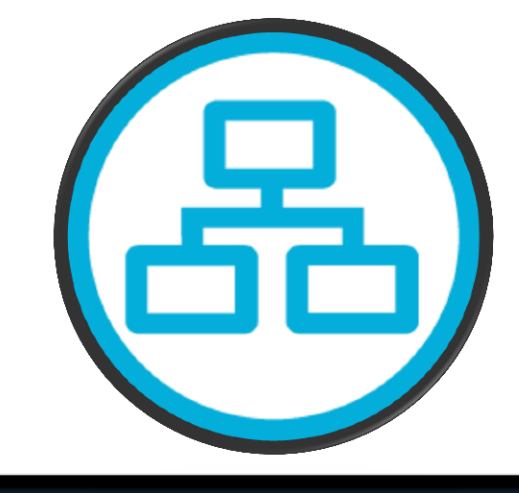

## Dzielić na podsieci ?

- Ruch rozgłoszeniowy podział na domeny rozgłoszeniowe
- Różne wymagania sieciowe grupowanie względem wymagań
- Bezpieczeństwo zarządzanie dostępem do poszczególnych podsieci, usług, zasobów

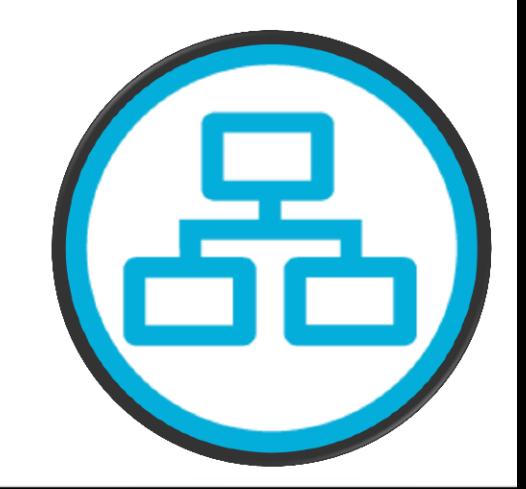

### Liczba podsieci

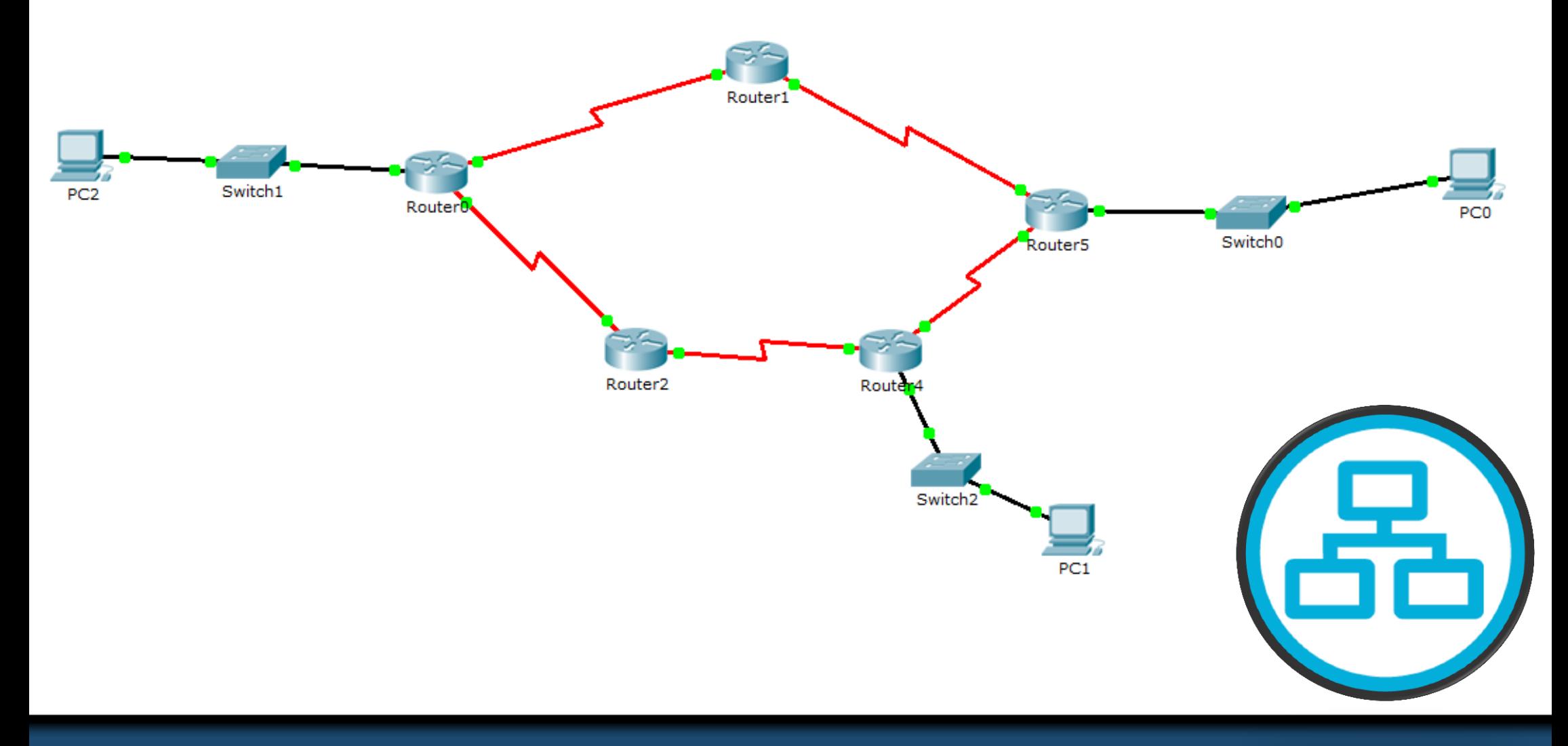

#### Wersja 1.0 **TECHNIK INFORMATYK. PL** 27/31

### Liczba podsieci

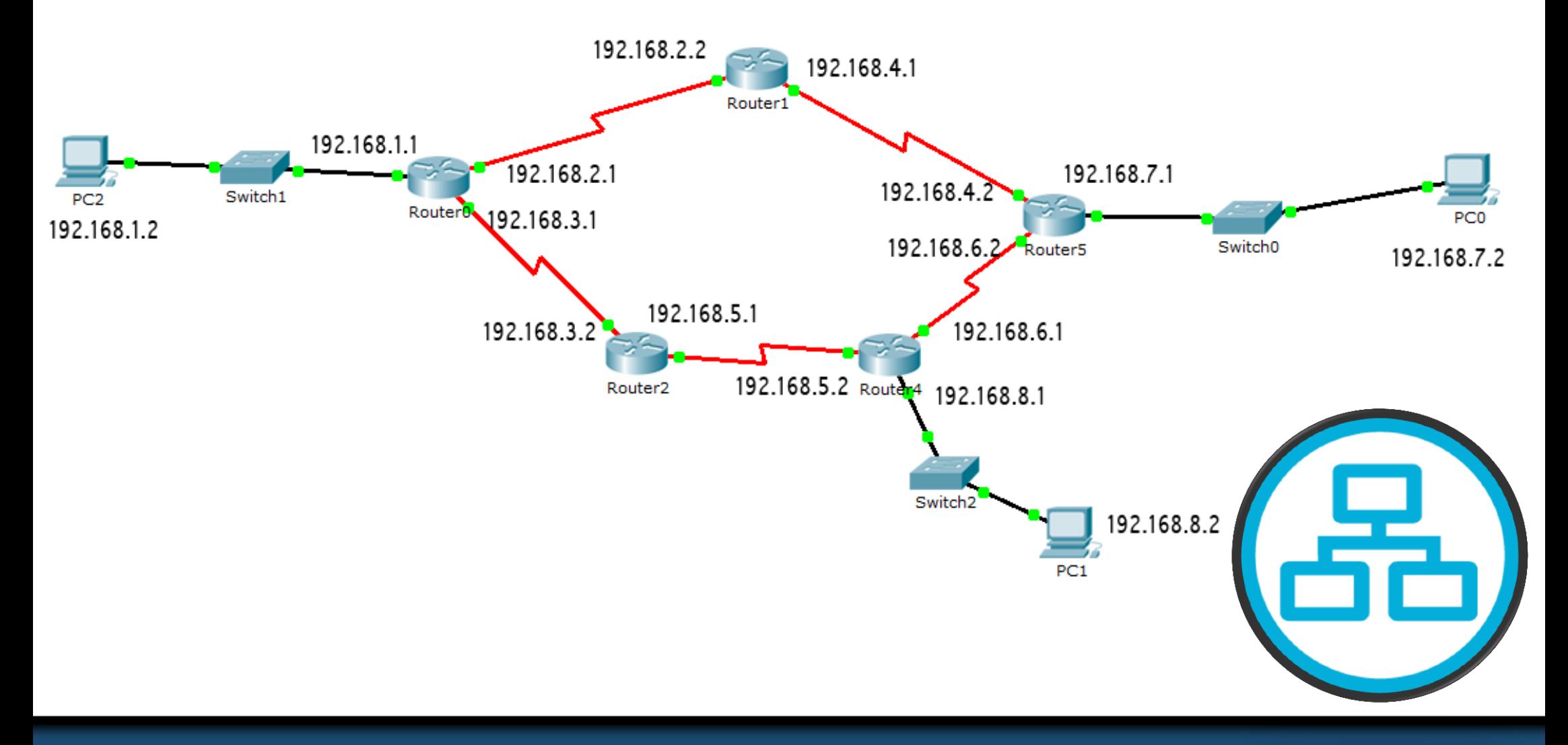

#### Wersja 1.0 **TECHNIK INFORMATYK. PL** 28/31

### Adresacja z podziałem na grupy

- użytkownicy ogólni
- użytkownicy specjalni
- zasoby sieciowe
- interfejsy LAN routera
- łącza WAN routera
- dostęp do zarządzania

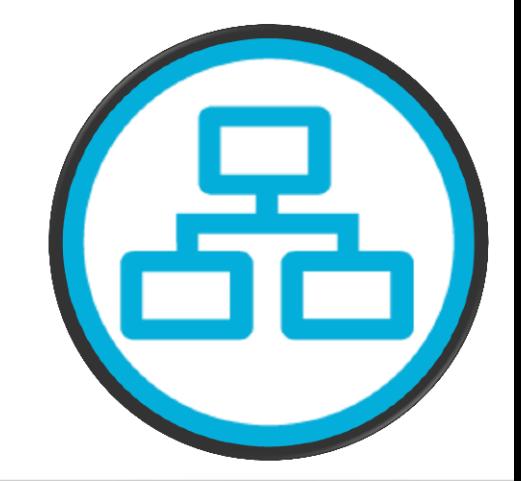

#### Wersja 1.0 **TECHNIK INFORMATYK. PL** 29/31

### Przydział adresów

Więcej o adresacji IP oraz podziale na podsieci w prezentacjach:

- 12. Adresacja IPv4
- 13. Podsieci IPv4 w przykładach

### Technikinformatyk.pl

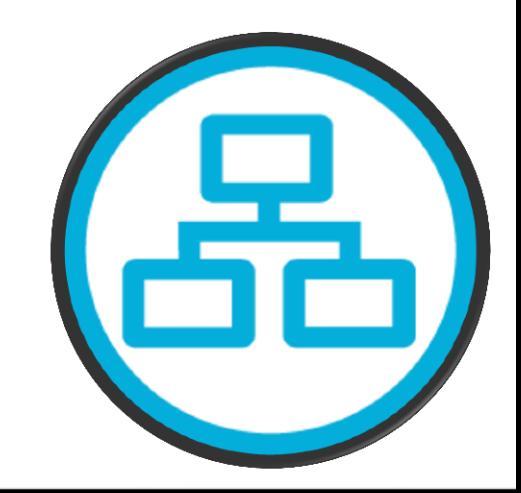

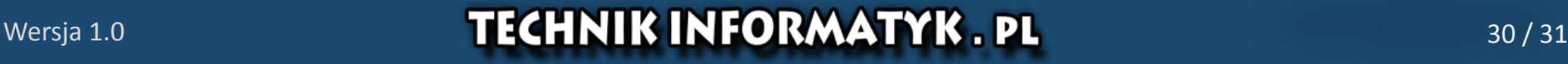

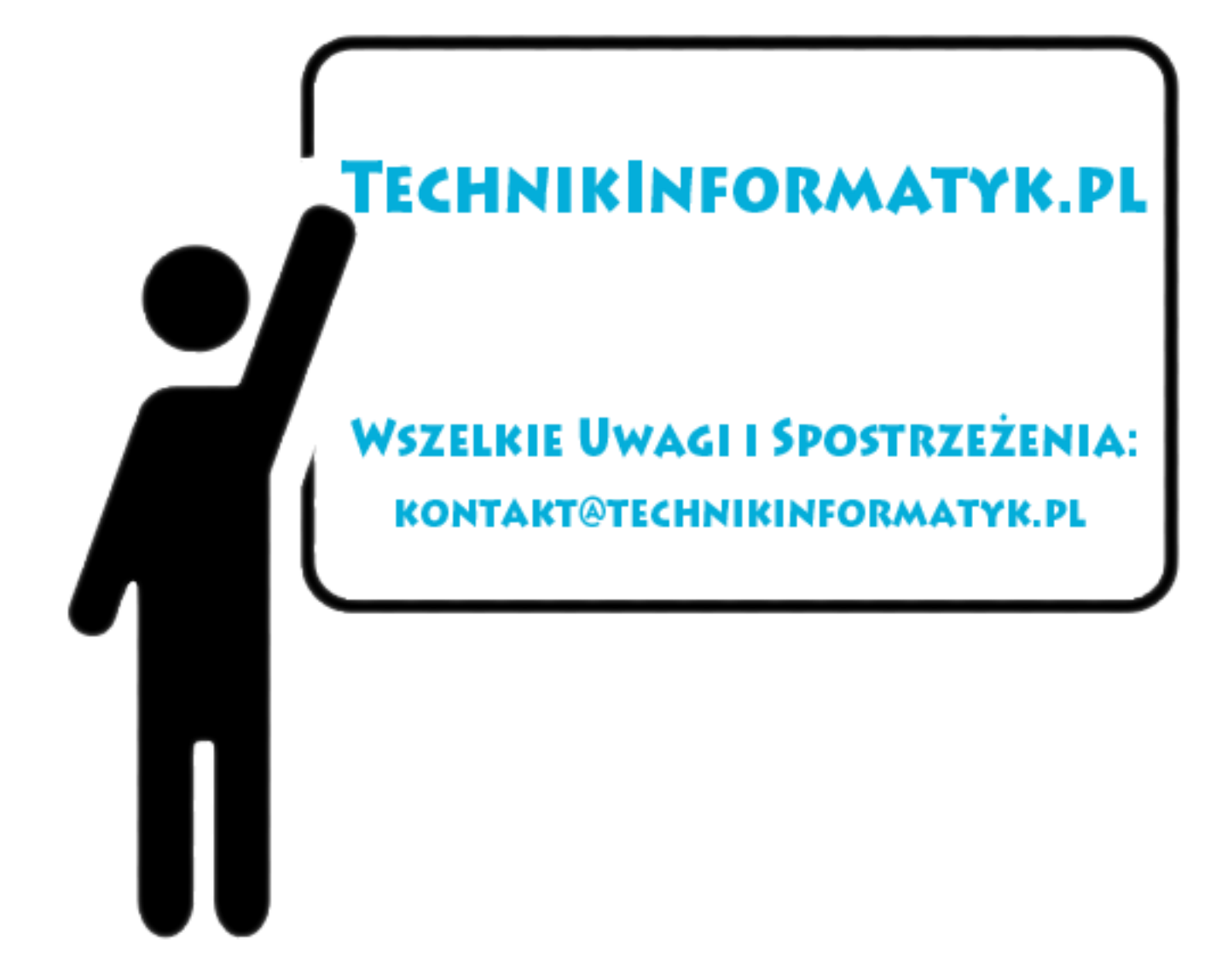